## **RDF E RDF SCHEMA**

- Prática 06 RDF/XML
- Represente os seguintes grafos RDF em RDF/XML
- <https://www.w3.org/RDF/Validator/> [use este para validar seus documentos RDF]
- <http://rdfvalidator.mybluemix.net/>
- <https://allegrograph.com/>
- <https://neo4j.com/>
- https://virtuoso.openlinksw.com/

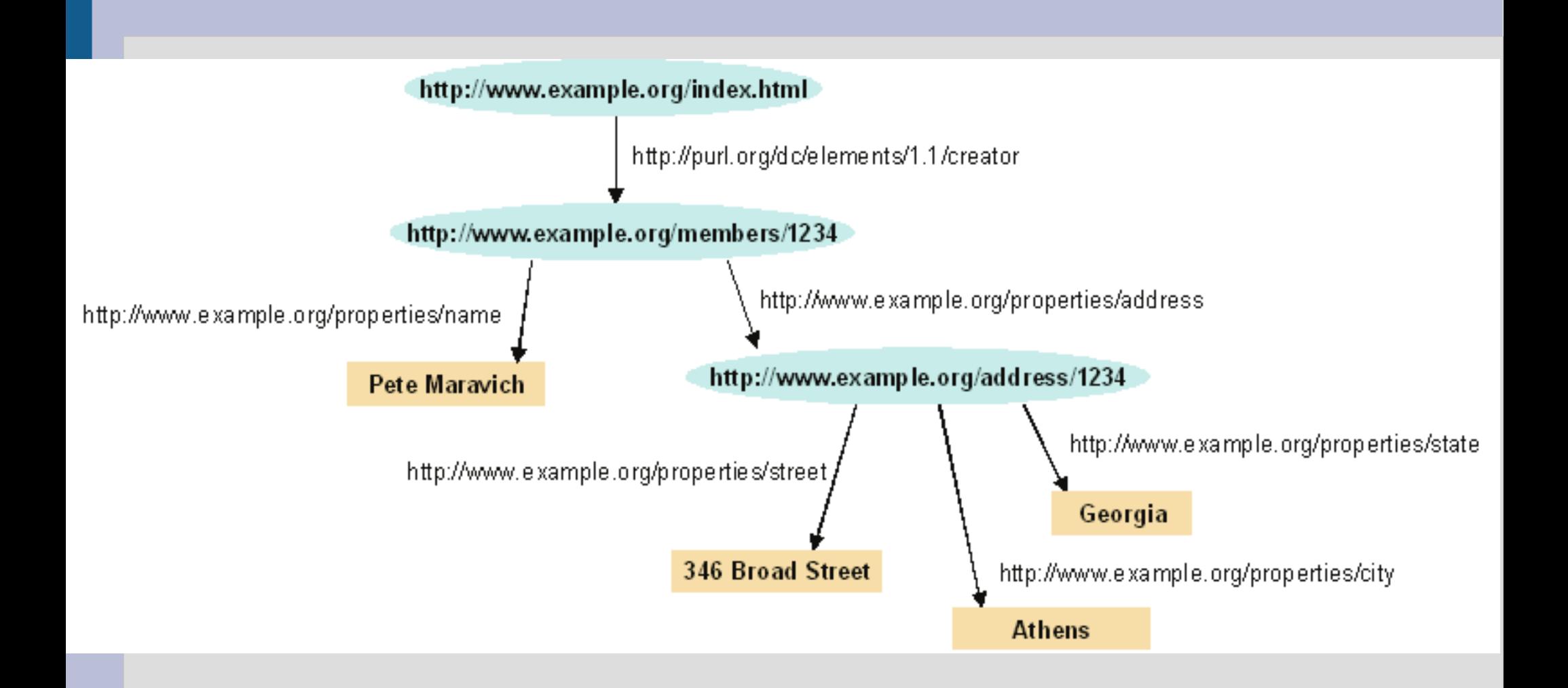

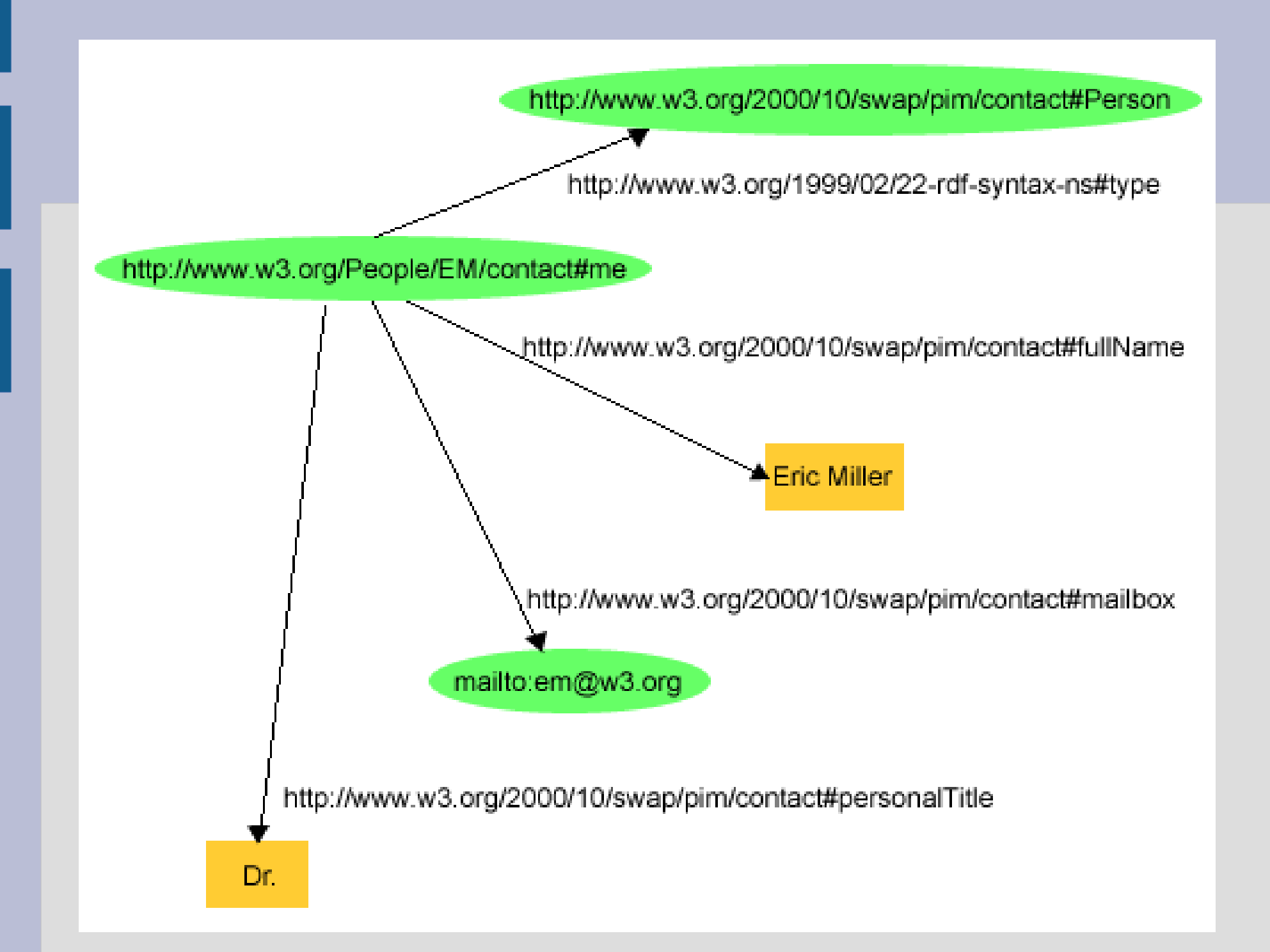

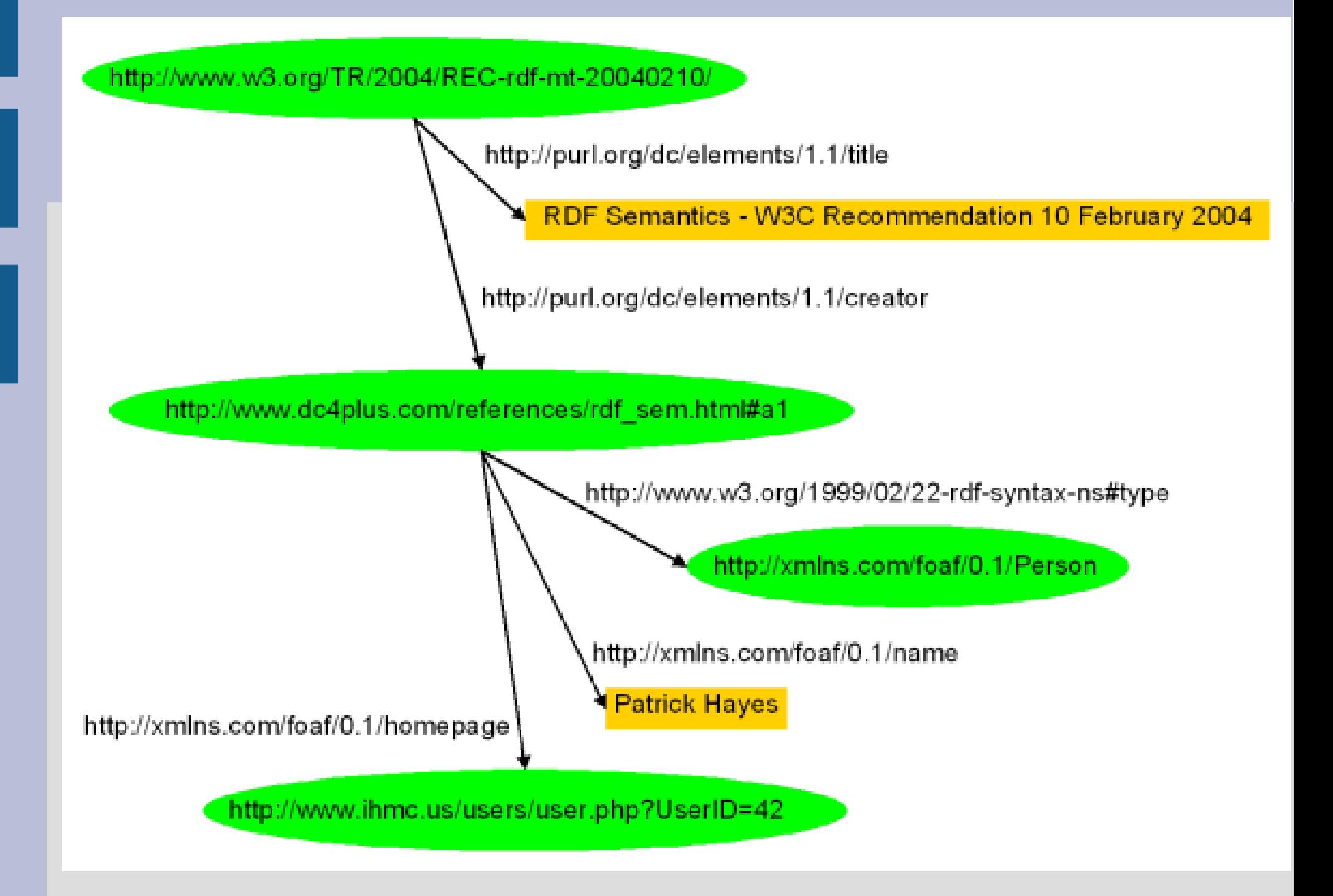

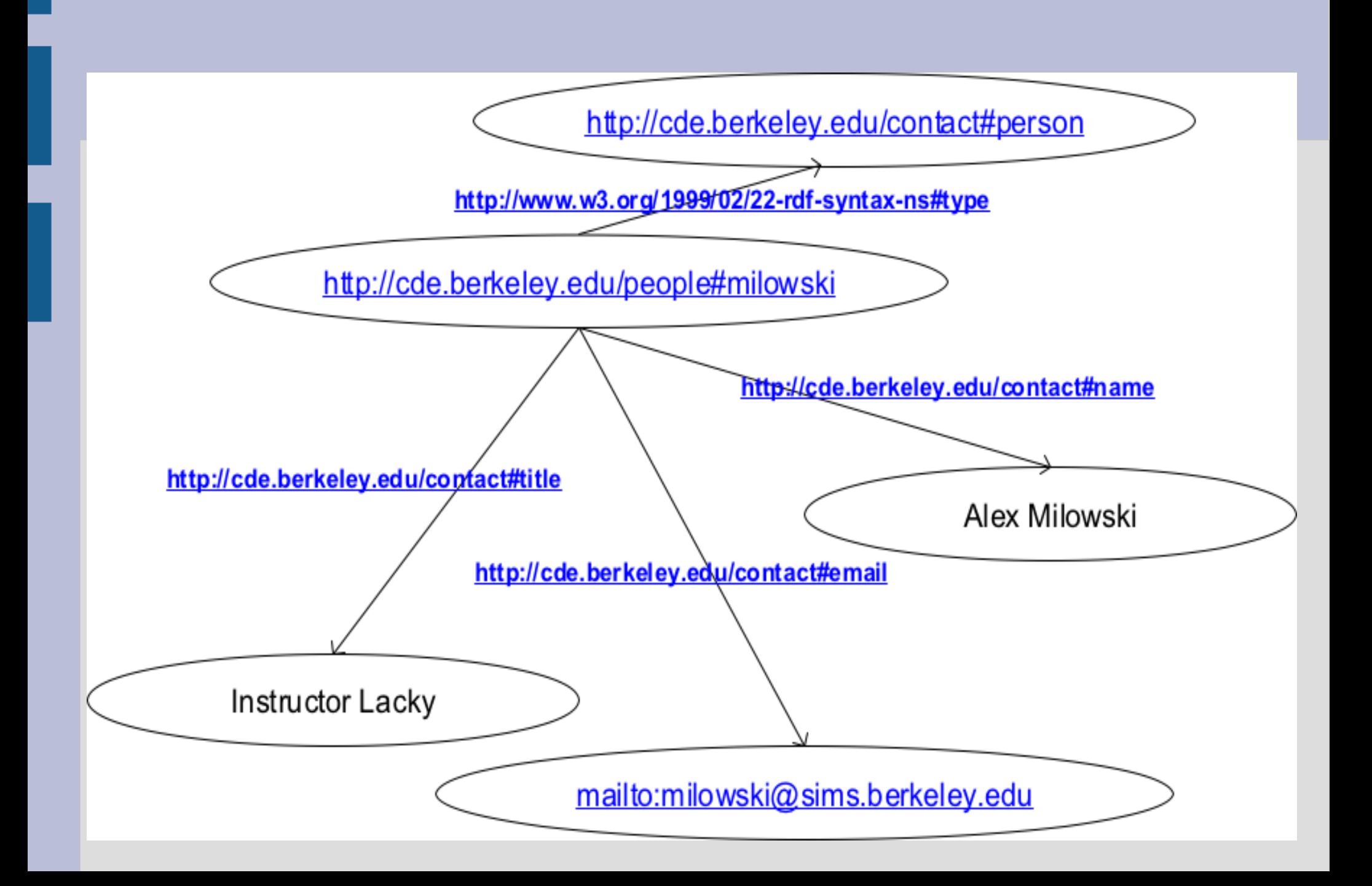